# **Application for Michigan Net Operating Loss Refund MI-1045**

Issued under authority of Public Act 281 of 1967, as amended. **Type or print in blue or black ink.** 

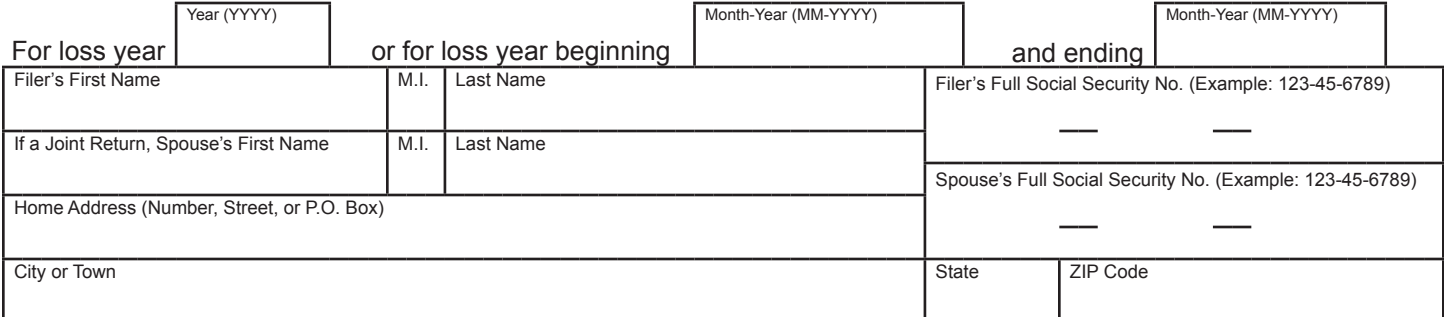

**IMPORTANT:** Use your U.S. Form *1040* to complete this form. Do not consider net operating losses from other years. **Do not include**  income and losses sourced to other states, income and losses from oil and gas production and nonferrous metallic minerals extraction that are subject to Michigan severance tax, or a federal net operating loss deduction (NOLD).

**PART 1: COMPUTING THE NET OPERATING LOSS (NOL) (see instructions, page 4).** 

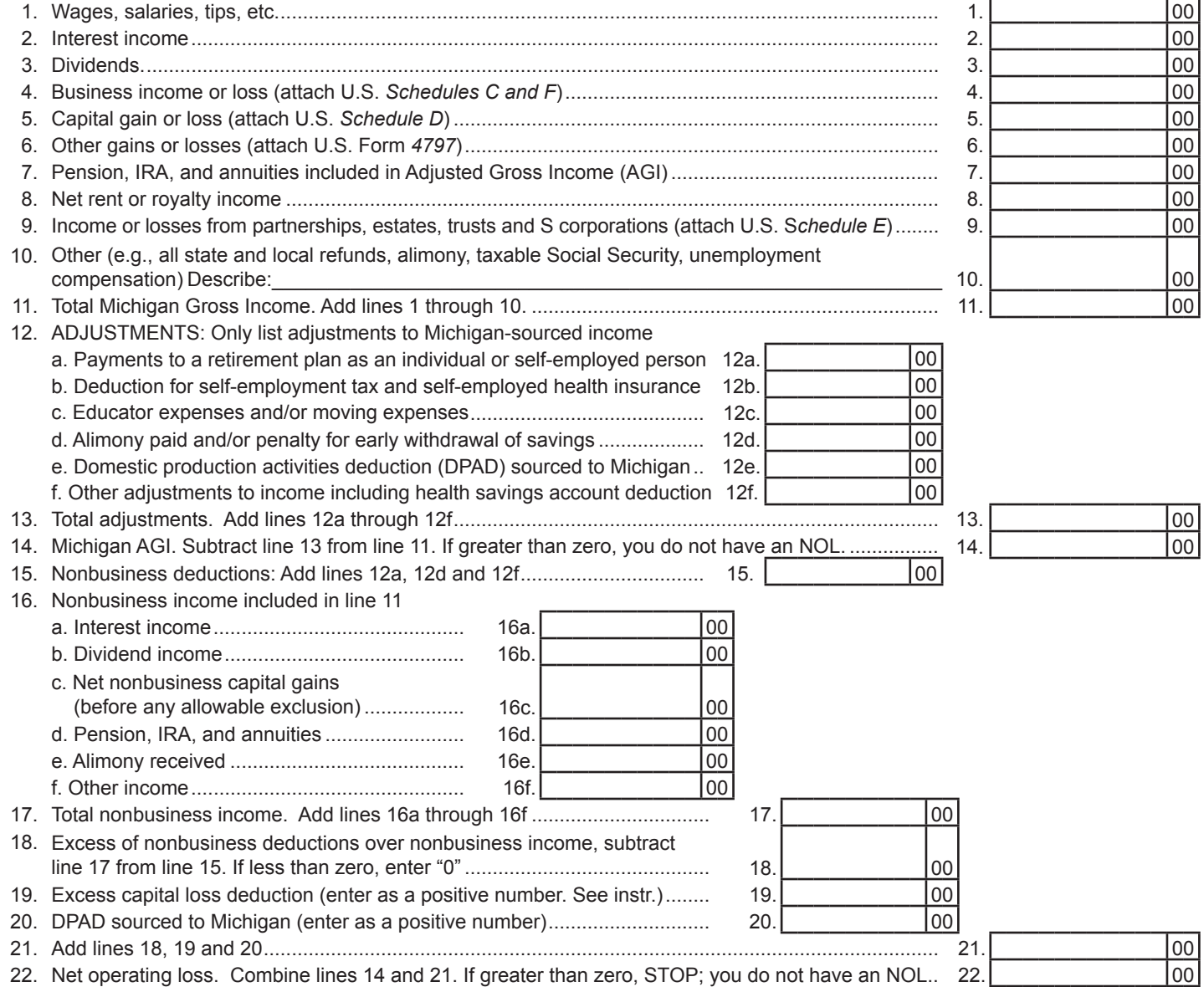

The Michigan NOL may be carried back or forward in the same manner as is allowed by the Internal Revenue Code (IRC), which is typically back two years and forward twenty. See U.S. Form *1045* for exceptions. An election to forgo the carryback period must be filed in the same manner as required by the IRC (attach a statement to your return for the NOL year). Any loss in excess of income subject to Michigan tax must be carried forward to the next year.

### Filer's Full Social Security Number

# **PART 2: COMPUTING A REFUND FROM AN NOL CARRYBACK**

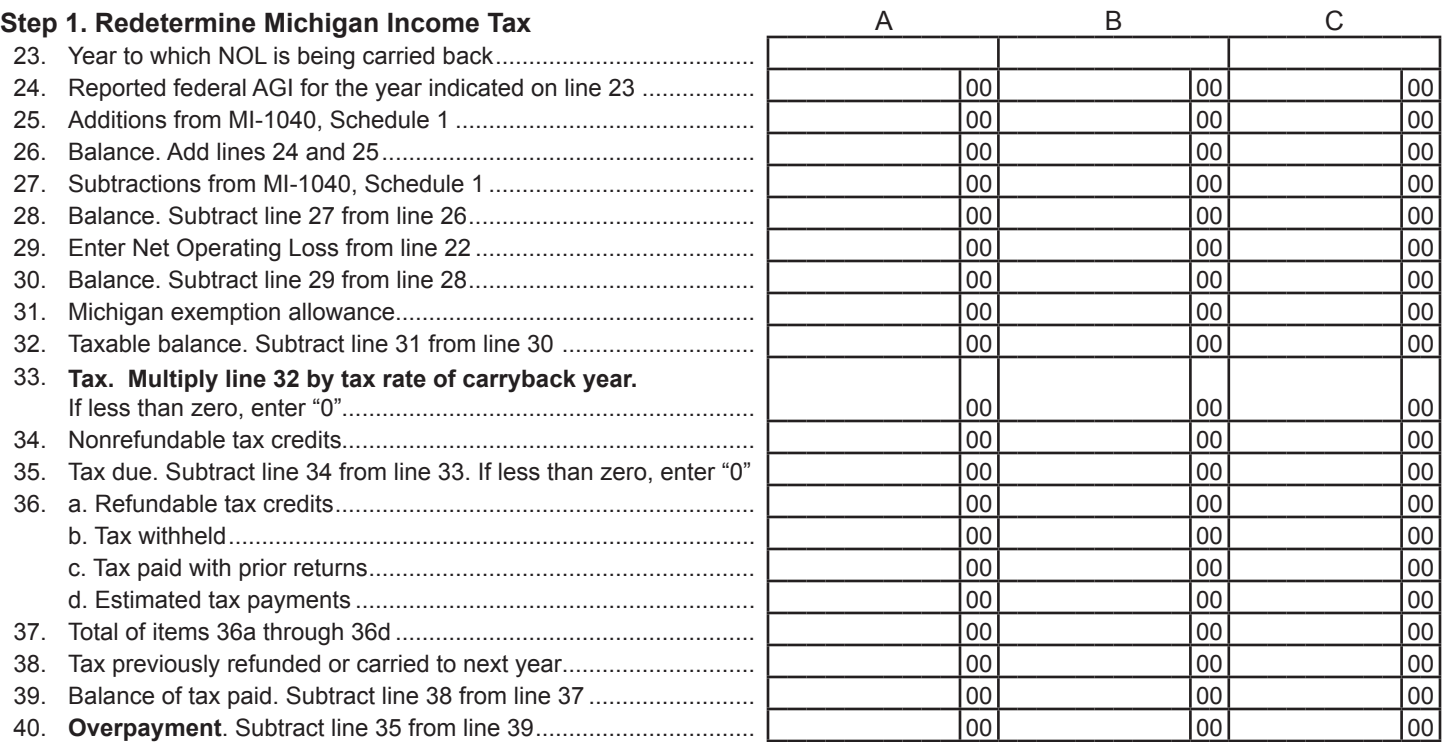

## **Step 2. Computing the NOL deduction for subsequent carryback year(s)**

Enter all numbers as positive numbers. 41. NOL from line 30 .......................................................................... 00 00 00 42. DPAD attributable to Michigan included on line 28........................ 00 00 00 43. NOL carryforward. Subtract line 42 from line 41. Enter line 43 on line 29 of subsequent year ............................................................ 00 00 00

# **PART 3: COMPUTING THE NOL CARRYFORWARD**

**Required for NOL carryforward after carryback(s) or when making an election to forgo carryback.**

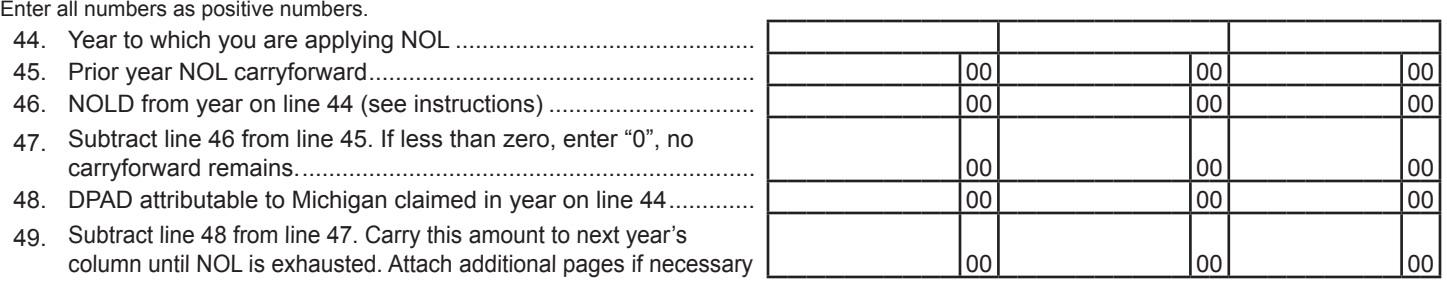

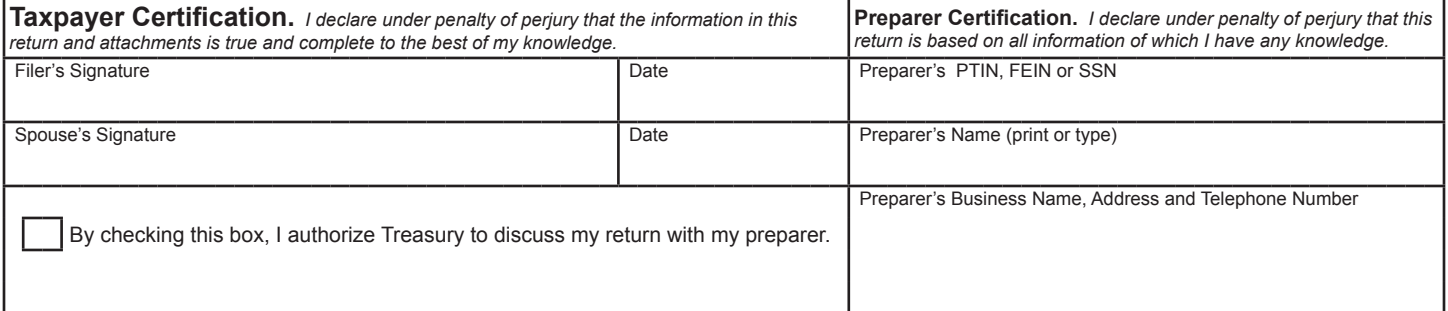

### Mail your completed form to: **Michigan Department of Treasury, Lansing, MI 48956**

# **Computation of Federal Modified Taxable Income (FMTI) for Household Income Only**

**NOTE:** Do not complete Part 4 if electing to forgo carryback. The purpose of Part 4 is to compute the allowable NOLD when determining eligibility for a Farmland Preservation Tax Credit. This part is also used to compute the allowable NOLD when determining eligibility for the Homestead Property Tax Credit for years 2011 and prior. Effective 2012, FMTI is not used and an NOL is not allowed in determining Total Household Resources.

# **PART 4: ADJUSTING THE NOL FOR HOUSEHOLD INCOME**

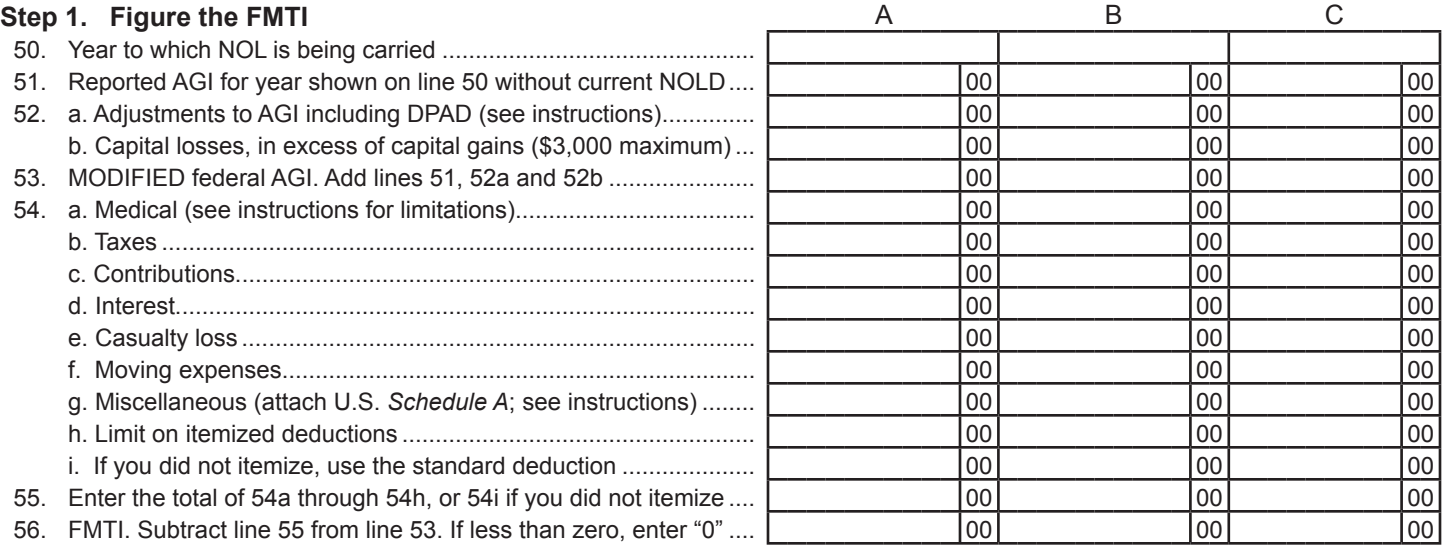

### **Step 2. Figure the Carryback (If you are not carrying the loss back, go to Step 3)**

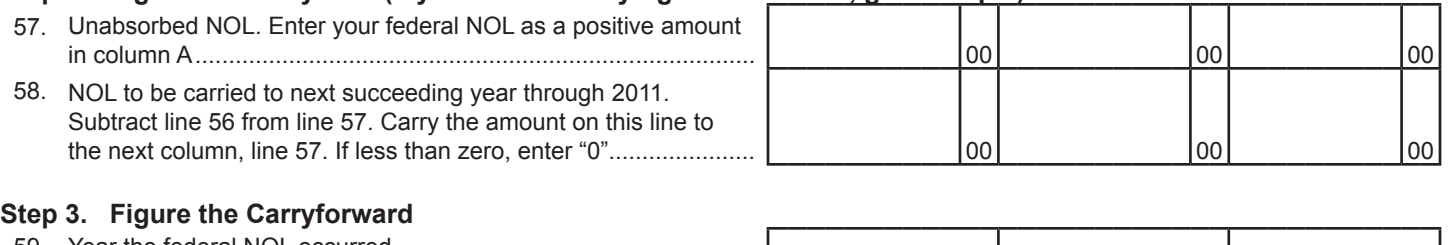

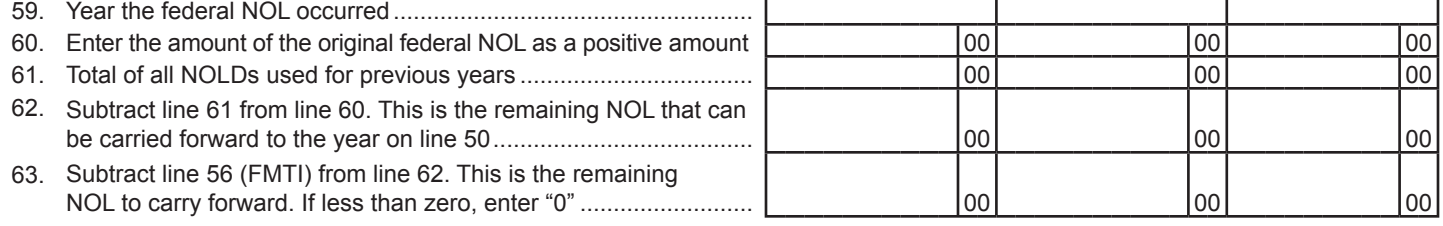

# **Instructions for Form MI-1045,** *Application for Michigan Net Operating Loss Refund*

A net operating loss (NOL) occurs when a business has losses in<br>excess of its gains. In general terms, a federal NOL is computed<br>by starting with federal taxable income and making the<br>following modifications: (1) eliminate from other years, and (4) eliminate the excess of nonbusiness The amount of the Michigan NOL used in carryover years must deductions over nonbusiness income. If the end result is be reduced by any domestic production activities deduction negative. a federal NOL has been created for use in another tax (DPAD), attributable to Michigan, claimed negative, a federal NOL has been created for use in another tax year. year. For example, an NOL carryforward claimed in 2016 must

The excess capital loss deduction is calculated on a U.S. Form<br>
1045 Schedule A, line 21 or 22. An excess capital loss includes<br> **1045** Schedule A, line 21 or 22. An excess capital loss includes<br> **10.5 When to File Form** a U.S. Form *1040 Schedule D* loss that is limited to \$3,000. The

The Michigan NOL and net operating loss deduction (NOLD) limitations and claim a refund. are computed independently from the federal NOL and NOLD. When carrying the loss forward, the first year that a loss The calculation of a Michigan NOL (for taxable income is used, a copy of the federal income tax return (U.S. purposes) follows the same general format of the federal NOL Form *1040*) and all supporting federal tax schedules calculation but uses federal adjusted gross income (AGI) as and statements that substantiate the NOL (see Required a starting point rather than federal taxable income. Therefore, Attachments) must be attached to the Form MI-1045. federal itemized deductions that may be used to create or This documentation must be submitted for every year contribute to the federal NOL are not taken into consideration in a loss occurred that was elected to carry forward. If a the calculation of the Michigan NOL. carryover remains and until that loss is exhausted, include

In addition, the Michigan NOL calculation must be further a copy of the originally filed Form MI-1045 with each Form modified to remove, to the extent included in federal AGI, any MI-1040 that claims the NOLD. A schedule d expenses from Michigan oil and gas production and nonferrous If an election to forgo the carryback is made, you are not metallic minerals extraction subject to Michigan severance required to file a Form MI-1045 until the year the loss is tax and a federal NOLD. The Michigan NOLD is subject to actually used to offset Michigan income (the first year in which allocation and apportionment as required by the Michigan there is taxable income). **Keep all records for the loss year(s)**  Income Tax Act. See *Revenue Administrative Bulletin* 1998-3 **until the NOL has been used and exhausted.** If a Michigan for additional guidance. NOL is carried forward, Form MI-1045 should be filed with

Michigan sources, regardless of whether or not there is a corresponding federal NOL, complete page 1 of Form MI-1045. **Using Form MI-1045** 

and to the same time periods as provided for in Section 172 of complete "Redetermine Michigan Income Tax" on page 2.<br>the Internal Revenue Code (IRC) in effect for the year the loss Page 3 is used to determine the amount o the Internal Revenue Code (IRC) in effect for the year the loss Page 3 is used to determine the amount of the federal NOLD<br>was incurred. If the NOL is not exhausted in the carryhack that may be used to compute household in was incurred. If the NOL is not exhausted in the carryback that may be used to compute household income for the<br>wears or if an election is made to forgo the carryback (election) homestead property tax credit for tax years years, or if an election is made to forgo the carryback (election homestead property tax credit for tax years prior to 2012.<br>In is irrevocable) an NOL carryforward will exist for subsequent Page 3 is also used to compute t is irrevocable), an NOL carryforward will exist for subsequent Page  $\frac{3}{2}$  is also used to compute the federal NOLD used vers The carryback period is generally limited to two years household income for the farmland pre years. The carryback period is generally limited to two years for both federal and Michigan taxes, and any unused loss may be carried forward for 20 consecutive years. Exceptions to the

What is a Net Operating Loss? **What is a Net Operating Loss? general carryover periods used for federal NOLs also apply to** Michigan.

capital loss may be greater than \$3,000 if nonbusiness capital<br>losses were offset by business gains that are also reported on<br>U.S. Form 1040 Schedule D. Example: \$10,000 nonbusiness<br>stock loss and \$50,000 gain from the sal **The Michigan NOL** that is otherwise outside of the general four-year statute of

In order to determine whether an NOL was incurred from Form MI-1040 to claim the Michigan NOLD. The NOL<br>Michigan sources regardless of whether are not there is a

**Carryover of a Michigan NOL** Use page 1 of Form MI-1045 to calculate the Michigan The Michigan NOL may be carried over in the same manner NOL for the year of the loss. If the loss is carried back, also and to the same time periods as provided for in Section 172 of complete "Redetermine Michigan Income T

### 2016 MI-1045, Page 5

NOL, prepare the appropriate amended credit claim forms for each to the statute of limitations. The farmland preservation tax credit year the loss is being carried back and attach to Form MI-1045. continues to be computed using household income, not total

household resources. The total amount of the federal NOLD used to arrive at federal AGI must be added back on Form MI-1040, Schedule 1. The amount of the NOLD that is allowed cannot exceed FMTI The Michigan NOLD is then subtracted on Form MI-1040, in the year to which it is being carried back or carried forward. Schedule 1. This amount is the NOL determined on Form<br>MI-1045, page 1, line 22, less any of the loss used in previous<br>years. See the MI-1040 instruction booklet for specific line<br>references for the years involved.<br>Natural

If there are Michigan NOLs from multiple tax years, the total The amount of the allowable NOLD for use in household unused losses must be combined and reported on Form MI-1040, income is calculated on page 3 of the MI 1045

Michigan NOLD. In order to determine whether a Michigan Example: Your 2012 FMTI is \$20,000, and your 2012 federal<br>NOL was incurred, complete Part 1 of Form MI-1045 in the NOLD is \$50,000. The amount of the 2012 NOLD of \$50 NOL was incurred, complete Part 1 of Form MI-1045 in the same manner as described in the section, "The Michigan NOL." that may be used in 2012 household income for a farmland<br>Only items sourced to Michigan may create a Michigan NOL. preservation tax credit is limited to \$20,000. Only items sourced to Michigan may create a Michigan NOL.

A federal NOLD must be removed from taxable income to the<br>extent included in federal AGI. Nonresidents and part-year<br>residents accomplish this by allocating the entire federal NOLD<br>to Column C on Michigan Schedule NR. Do n

In a carryforward year, the Michigan NOL must be claimed<br>on the Michigan Schedule 1 as a subtraction. Do not report a applicable year.

and all supporting federal tax schedules and statements that and gas production and nonferrous metallic minerals extraction substantiate the NOL. Be sure to indicate the location (city and subject to Michigan severance tax, and federal itemized state) of each source of income or loss. If there is income or loss deductions must be considered when calculating the NOL and subject to apportionment, see Schedule of Apportionment NOLDs used for household income. (Form MI-1040H).

statements that support the Michigan NOL: *Lines not listed are explained on the form.* 

- 
- 
- 
- 
- 

An NOLD allowed in household income cannot exceed Federal<br>Modified Taxable Income (FMTI) as defined in section 172(b)(2)<br>of the IRC.<br>An NOL is not used to determine total household resources. An<br>An NOL is not used to dete

Alternatively, an NOLD requiring an FMTI adjustment is<br>applicable when computing household income for a farmland<br>on a U.S. Form 1045 Schedule A, line 21 or 22, then entered

When filing a refund claim from the carryback of a Michigan preservation tax credit (Form MI-1040CR-5) for any year, subject

FMTI, see IRS Publication 536.

unused losses must be combined and reported on Form MI-1040, income is calculated on page 3 of the MI-1045 form for both carrybacks and carryforwards. The amount of the carrybacks and carryforwards. **Nonresidents and Part-Year Residents** deduction is the smaller of lines 56 or 57, and the amount of the carryforward deduction is the smaller of lines 56 or 62. Nonresidents and part-year residents may also be entitled to a

federal NOLD as an addition on Michigan Schedule 1. Claim the amount of the NOLD allowed on the "other<br>In a correspondence the Michigan NOL guy has algiust adjustments line" on the appropriate credit forms for each

Michigan NOL on Michigan Schedule NR.<br>**NOTE:** To deduct an NOLD from household income, there is no federal **Poquired Attachments Required Attachments Required Attachments Required Attachments NOLD** in AGI, there is no NOLD to claim in household income. Attach a copy of the federal income tax return (U.S. Form *1040*) Income and losses from other states, income and losses from oil

# Include any of the following schedules and accompanying **LINE-BY-LINE INSTRUCTIONS**

# • U.S. Form 1040, pages 1 and 2 **Part 1: Computing the Net Operating Loss**

• U.S. Form 1040 Schedule(s) A, B, C, D, E, F<br>
• U.S. Form 4797<br>
• U.S. Form 4835<br>
• U.S. Form 4835<br>
• U.S. Form 4835<br>
• U.S. Form 1040 for the year the loss occurred. **Do not include** income and losses<br>
sourced to other s • Any other applicable documents, including U.S. Form  $1040$  production and nonferrous metallic minerals extraction that are or *1041 Schedule(s) K-1*. subject to Michigan severance tax, a federal net operating loss **NOL Effects on Household Income** (NOL) deduction, or net operating loss deductions (NOLDs) from other years.

An NOL is not used to determine total household resources. An<br>NOLD requiring an FMTI adjustment is only applicable when<br>computing household income for a homestead property tax credit<br>(Form MI-1040CR) for a carryback year p

on this line. An excess capital loss includes a *U.S. Form 1040* **Line 52a:** Add back any DPAD. Also, adjustments to AGI, such *Schedule D* loss that is limited to \$3,000. The capital loss may as taxable Social Security benefits and IRA deductions, must be be greater than \$3,000 if non-business capital losses were offset recalculated based on federal modified AGI. by business gains that are also reported on *U.S. Form 1040* **Line 54:** Use 54a through 54h if you itemized. If you didn't *Schedule D*. itemize, use 54i.

# **Step 1. Redetermining Michigan income tax for** entered on line 50. **carryback year(s) 54c:** Percentage limitations on charitable contributions are

**Line 36a:** Enter the total of refundable credits for homestead property tax, farmland preservation and any other refundable 54g: Miscellaneous deductions are limited to 2 percent of AGI.<br>credits claimed for the tax year(s) to which you are carrying the This amount cannot exceed 2 perc loss. Any credit entered here must be adjusted for the NOLD **54h:** If modified AGI exceeds certain amounts, itemized adjustment to household income, if applicable. Be sure to attach deductions may be limited. See limitations in effect for the year your amended credit form. entered on line 50.

**Line 36c:** For the year listed on line 23, enter total tax paid with **Line 56:** This is your FMTI. Your Michigan NOLD will be the Form MI-1040 plus any additional tax paid after original return amount on this line or the Form MI- 1040 plus any additional tax paid after original return amount on this line or the amount from line 57 (or line 60 for was filed.

# **Step 2. Computing the NOL deduction for subsequent** less than zero. **carryback year(s)** Line 57: Enter your federal NOL in column A as a positive

Step 2 removes DPAD from the amount of the NOL available to amount. Each succeeding year will be the unabsorbed portion be carried forward to the next year. (if any) from line 58 of the preceding column.

# **Part 3: Computing the NOL Carryforward for the**<br> **Subsequent Years**<br> **Subsequent Years**<br> **Example 1999 Tax Credit and Home Heating Credit claims.**<br>
Line 63: If line 56 is less than line 62, subtract line 56 from line

**The purpose of Part 3 is to calculate the NOL carryforward** 62 and enter here; then use line 56 as your NOLD to recalculate **after utilizing an NOL carryback or after making an** your credit. If line 56 is greater than line 62 enter "0" and use **election to forgo a carryback.** line 62 as your NOLD to recalculate your Michigan credits.

**Line 45:** Enter the remaining NOL carryforward from the prior **Forms or Questions** 

**Line 48:** Enter the DPAD attributable to Michigan that was claimed in the year listed on line 44.

**Line 49:** NOL Carryforward. Enter this amount on line 45 of the next column. Continue using Part 3 to calculate the NOL carryforward for the following year until the NOL has been exhausted or expires, whichever comes first. Use additional forms if necessary.

# **Part 4: Adjusting the NOL for Household Income**

**Line 50:** May be applied to tax years 2011 and prior carrybacks and the Farmland Preservation Tax Credit.

**Line 51:** Include NOL carryovers or carrybacks from earlier years.

Line 20: Enter as a positive number the domestic production<br>activities deduction (DPAD) as calculated on line 12e.<br>**Fart 2: Computing a Refund From an NOL** exactludate your medical expense deduction based on modified **Part 2: Computing a Refund From an NOL** recalculate your medical expense deduction based on modified **Carryback** federal AGI and the federal limitation in effect for the year federal AGI and the federal limitation in effect for the year

based on modified federal AGI.

carryforwards), whichever is smaller. This amount cannot be

Line 41: Enter the NOL from line 30 as a positive number. **Line 58:** Subtract line 56 from line 57. If the result is more Line 42: Enter the amount of DPAD allocated or apportioned to the than zero, this is the excess NOL to be carried forward to the Michigan.<br>Michigan.<br>Michigan. Line 43: Subtract line 42 from line 41, if less than zero enter unabsorbed portion on line 57. This is the last year affected by the NOL.<br>"0". Then, enter your NOL carryforward on line 29 of the next

morget Effective January 1, 2012 an NOLD cannot reduce<br>total household resources and is no longer used on Michigan

year<br> **Line 46:** Enter the amount of the NOL absorbed in the year<br>
Call 517-636-4486 if you have questions or to request tax forms.<br>
listed on line 44

# *Michigan NOL Carryforward Example*

A full-year Michigan resident born in 1942 has the following Form MI-1040 for tax **Year 00** reports the following: business and rental activity reported on their U.S. Form  $1040$  in tax • Federal AGI (\$41,170)<br>
• Additions<br>
• Schedule 1 line 2: Deduction for SE taxes \$230 • Schedule 1, line 2: Deduction for SE taxes \$230 \$18,000 Michigan and \$2,500 Indiana • **•** Schedule 1, line 4: Business loss, Ohio \$8,500 • *Schedule E*, Part 1, rental income **• Schedule 1, line 7: Federal NOLD** \$4,000 \$6,500 Arizona • Schedule 1, line 8: DPAD, Ohio \$1,200 • *Schedule E*, Part 2, flow-through income (loss) • Subtractions (\$87,000) Michigan and (\$8,500) Ohio • Schedule 1, line 13: Business income, Indiana \$2,500 • Self-employment tax deduction • Schedule 1, line 13: Rental income, Arizona \$6,500 \$202 Michigan and \$28 Indiana • Schedule 1, line 16: Michigan income tax • Domestic Production Activities Deduction [DPAD] refunds included in AGI \$560 \$2,000 Michigan and \$1,200 Ohio • Schedule 1, line 25: Pension subtraction \$12,500 Federal adjusted gross income [AGI] is (\$41,170) for **Year 00**. • Michigan income subject to tax (\$49,300)

The taxpayer must complete the first page of the MI-1045 to determine (1) if a **Year 00** Michigan NOL exists, and (2) the amount of the **Year 00** Michigan NOL. In this example, a Michigan NOL exists and the taxpayer elects to forgo an NOL carryback. The full NOL will be carried forward beginning with **Year 01**. The Michigan **Year 00** NOL is calculated below.

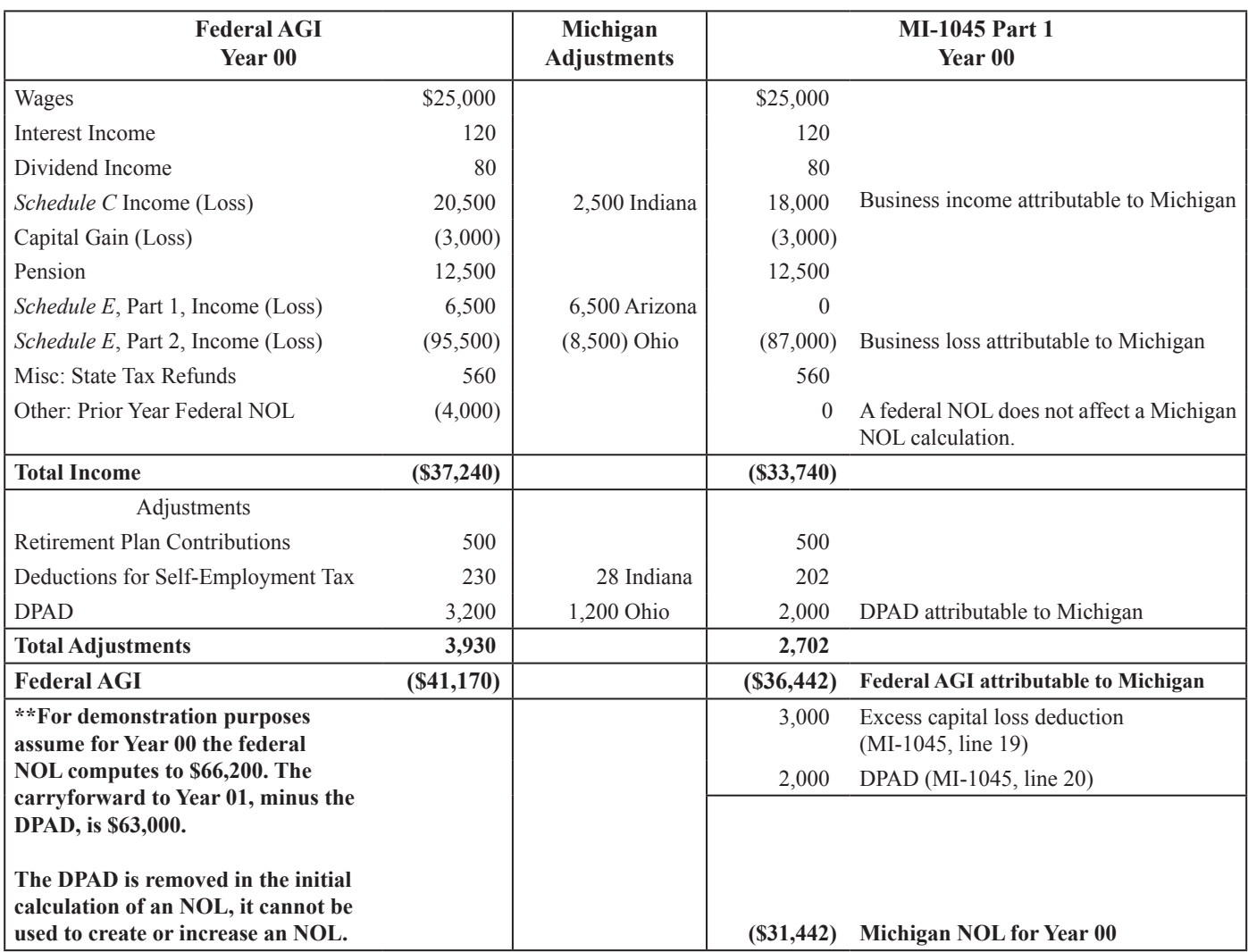

### 2016 MI-1045, Page 8

The **Year 01** federal AGI is (\$30,700), which consists of the According to IRC section 172(b)(2) and modifications following: referred to in IRC section 172(d), any remaining NOL, after

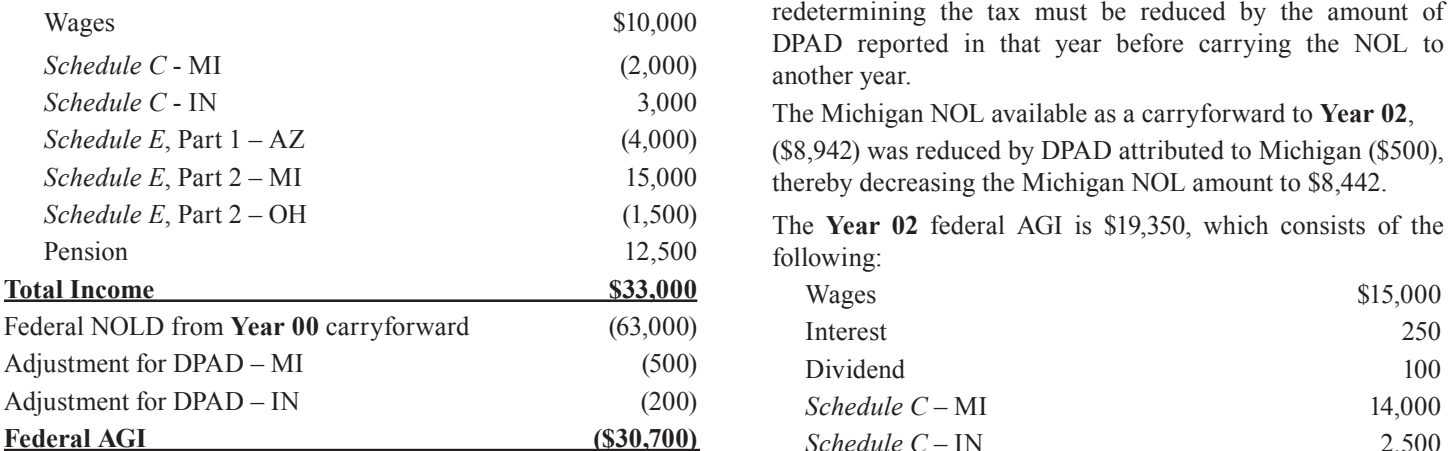

To determine the amount, if any, of a Michigan NOL that remains after being carried to another year, a calculation must be made to determine how much Michigan income was offset in the carryover year. To calculate this amount, determine income subject to Michigan tax (before the exemption allowance) without<br>regard to the subtraction allowed for the Michigan NOLD. If this<br>amount is greater than the Michigan NOLD, the entire NOL is used up, and none is available to carry to the next year. If this figure is less than the Michigan NOLD, the difference will be the **Federal AGI \$19,350** 

NOL available to be carried to the next year.<br>
The NOL available for carryover from **Year 00** (\$31,442)<br>
exceeds Michigan taxable income (\$22,500) in **Year 01**<br>
exceeds Michigan taxable income (\$22,500) in **Year 01**<br>
calcu Michigan Schedule 1 for a Michigan NOLD, reporting the **entire**<br>NOLD balance available in the tax year, in this case, \$31,442.<br>**Year 02** Michigan NOL Carryforward Computation The NOL carryforward to Year 02 computes to \$8,442.

**Year 01 Michigan NOL Carryforward Computation** 

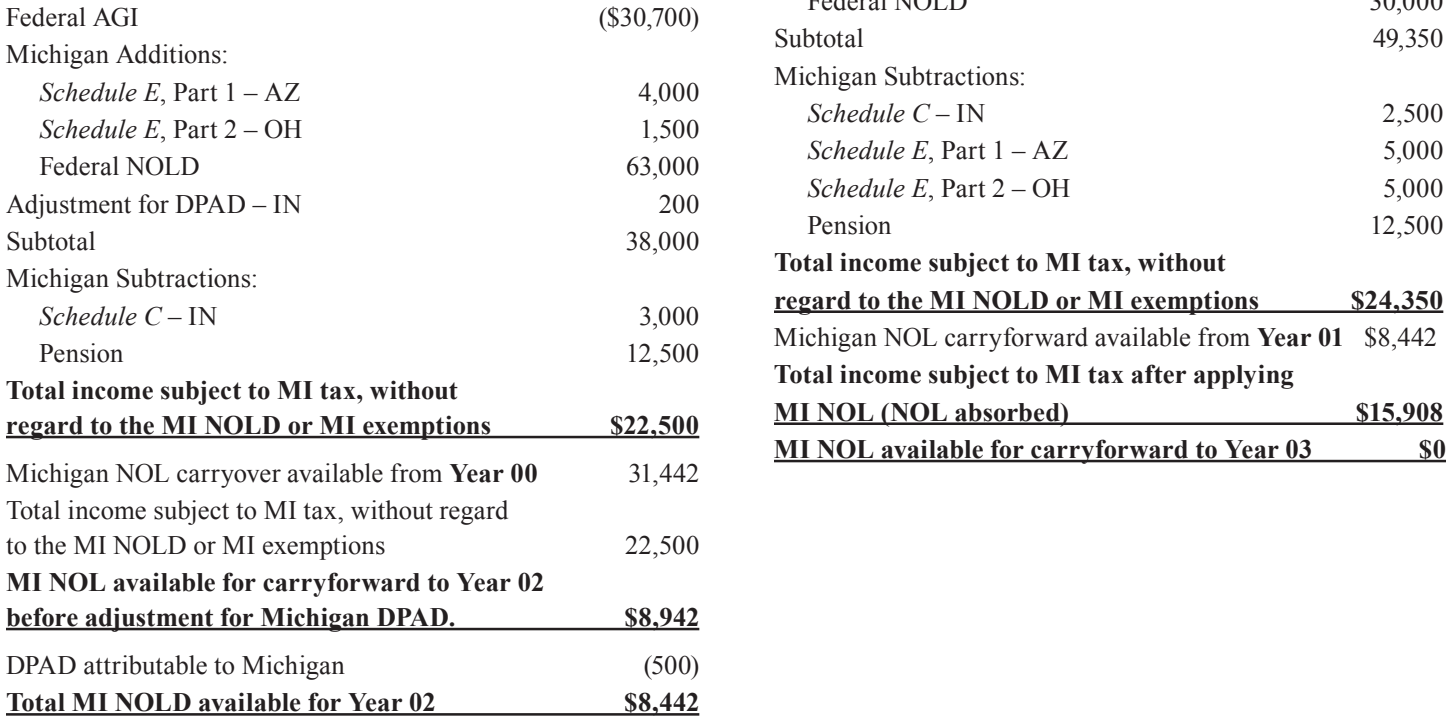

redetermining the tax must be reduced by the amount of DPAD reported in that year before carrying the NOL to another year.

The Michigan NOL available as a carryforward to Year 02, (\$8,942) was reduced by DPAD attributed to Michigan (\$500), *shereby decreasing the Michigan NOL amount to \$8,442.* 

The Year 02 federal AGI is \$19,350, which consists of the following:

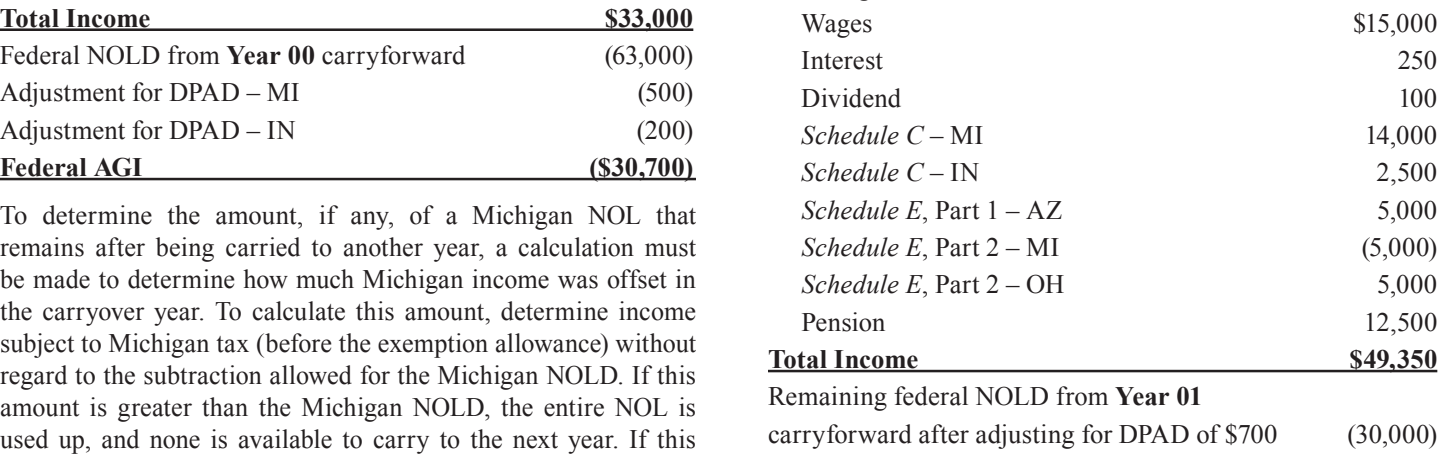

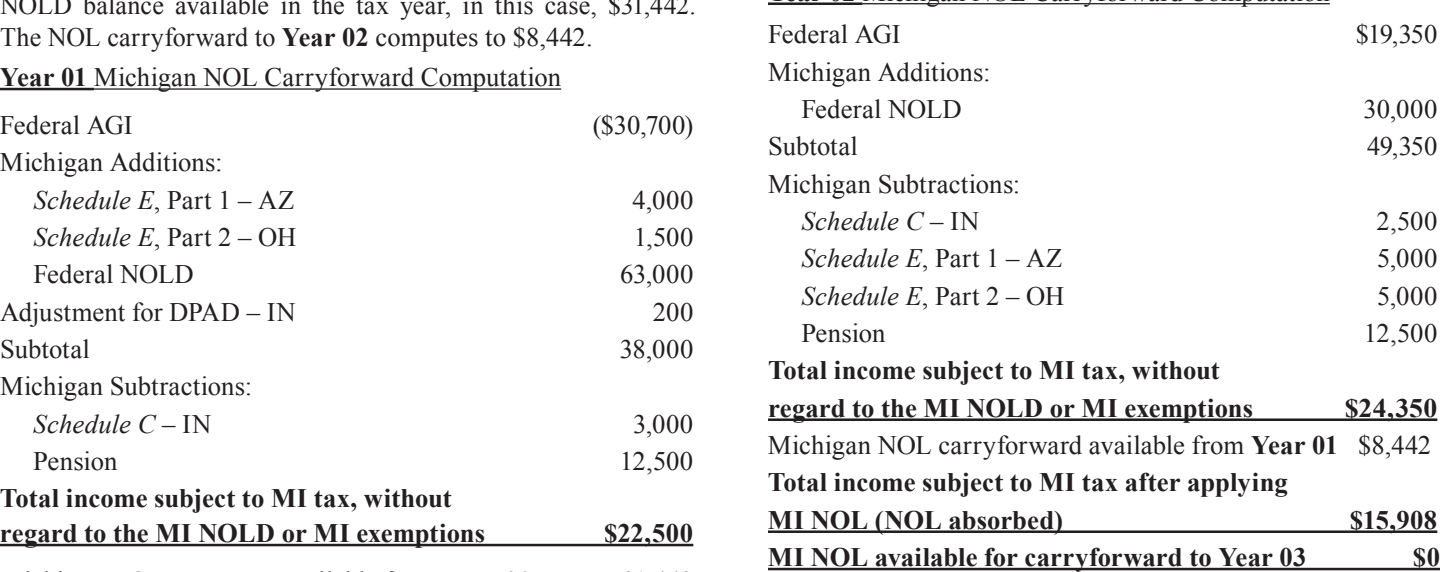